## **SYLABUS DOTYCZY CYKLU KSZTAŁCENIA** *2022/2023 – 2025/2026*

 *(skrajne daty*)

Rok akademicki 2023/2024

#### **1. PODSTAWOWE INFORMACJE O PRZEDMIOCIE**

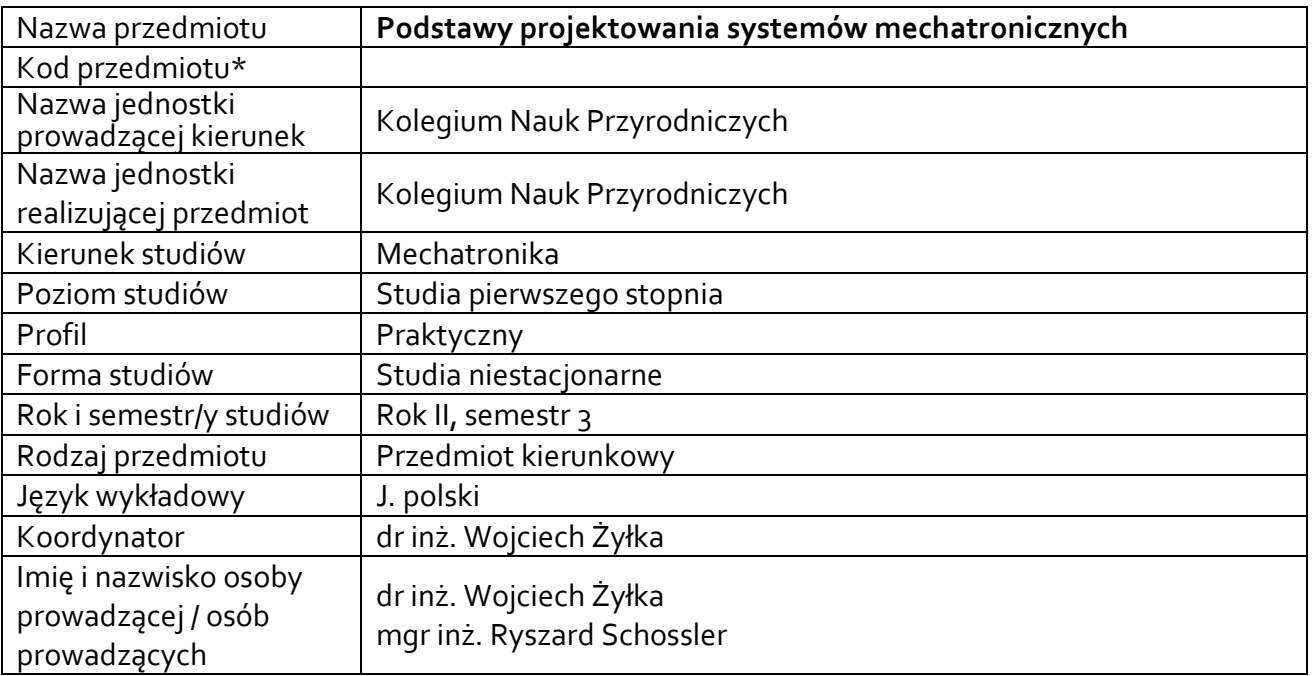

**\*** *-opcjonalni*e, *zgodnie z ustaleniami w Jednostce*

## **1.1.Formy zajęć dydaktycznych, wymiar godzin i punktów ECTS**

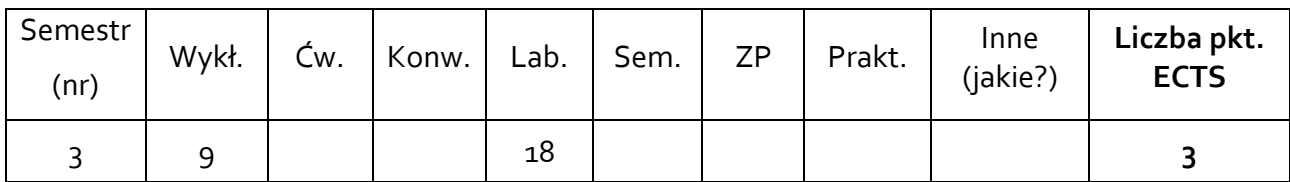

## **1.2. Sposób realizacji zajęć**

 $\square$  zajęcia w formie tradycyjnej

☐ zajęcia realizowane z wykorzystaniem metod i technik kształcenia na odległość

## **1.3 Forma zaliczenia przedmiotu (z toku)** (egzamin, zaliczenie z oceną, zaliczenie bez oceny)

LABORATORIUM: ZALICZENIE Z OCENĄ WYKŁAD: ZALICZENIE BEZ OCENY

#### **2.WYMAGANIA WSTĘPNE**

Znajomość zagadnień modelowania zjawisk fizycznych zachodzących w sensorach, aktuatorach i urządzeniach mikroprocesorowych. Podstawowe umiejętności z zakresu rysunku technicznego i symboliki opisującej urządzenia i komponenty techniczne.

#### **3. CELE, EFEKTY UCZENIA SIĘ , TREŚCI PROGRAMOWE I STOSOWANE METODY DYDAKTYCZNE**

## **3.1 Cele przedmiotu**

 $\overline{a}$ 

 $C<sub>1</sub>$ Wykształcenie u studentów myślenia mechatonicznego wymaganego przy projektowaniu i konstruowaniu urządzeń w sposób mechatroniczny. Zapoznanie słuchaczy z funkcją kinematyczną, kinetyczną i mechatroniczną urządzenia mechatronicznego. Przyswojenie różnic pomiędzy projektowaniem mechatronicznym i konwencjonalnym. Poznanie systemów komputerowych do szybkiego prototypowania. Rozwiązywanie problemów modelowania układu sterowania aktuatora w systemie mikrokontroler, sensor, układ wprowadzania informacji, wyświetlacz. Zapoznanie z systemami inżynierii odwrotnej. Poznanie zasad tworzenia urządzeń mechatronicznych w skali mikro i nano.

## **3.2 Efekty uczenia się dla przedmiotu**

| EK (efekt<br>uczenia się) | Treść efektu uczenia się zdefiniowanego dla przedmiotu<br>Student:                                                                                                    | Odniesienie do<br>efektów<br>kierunkowych <sup>1</sup> |
|---------------------------|----------------------------------------------------------------------------------------------------|--------------------------------------------------------|
| $EK_01$                   | ma wiedzę z zakresu budowy zintegrowanych układów<br>mechaniczno-elektroniczno-informatycznych;<br>potrafi wykonać projekt urządzenia mechatronicznego,<br>sie z elementów<br>mechanicznych<br>składającego<br>i elektronicznych. Rozumie istotę synergii w urządzeniach<br>mechatronicznych.                                               | K_Wo3                                                  |
| $EK_02$                   | ma szczegółową wiedzę z zakresu komputerowego<br>wspomagania projektowania i wytwarzania systemów<br>technicznych. Zna oprogramowanie do projektowania<br>urządzeń mechatronicznych, zna oprogramowanie do<br>tworzenia dokumentacji urządzeń technicznych. Potrafi<br>opisać proces technologiczny tworzenia urządzeń<br>mechatronicznych. | K_Wo5                                                  |
| $EK_03$                   | ma szczegółową wiedzę z grafiki inżynierskiej, przydatną<br>do projektowania maszyn oraz urządzeń i sporządzania<br>dokumentacji<br>technicznej<br>elementów<br>maszyn<br>z wykorzystaniem oprogramowania CAD/CAM                                                                                                    | $K_W12$                                                |
| $EK_04$                   | potrafi dokonać identyfikacji i sformułować specyfikację<br>złożonych zadań inżynierskich, w tym zadań nietypowych,<br>uwzględniając ich aspekty pozatechniczne. potrafi - K_Uo6<br>zgodnie z zadaną specyfikacją, uwzględniającą aspekty<br>pozatechniczne - zaprojektować złożone urządzenie,                                             |                                                        |

<sup>1</sup> W przypadku ścieżki kształcenia prowadzącej do uzyskania kwalifikacji nauczycielskich uwzględnić również efekty uczenia się ze standardów kształcenia przygotowującego do wykonywania zawodu nauczyciela.

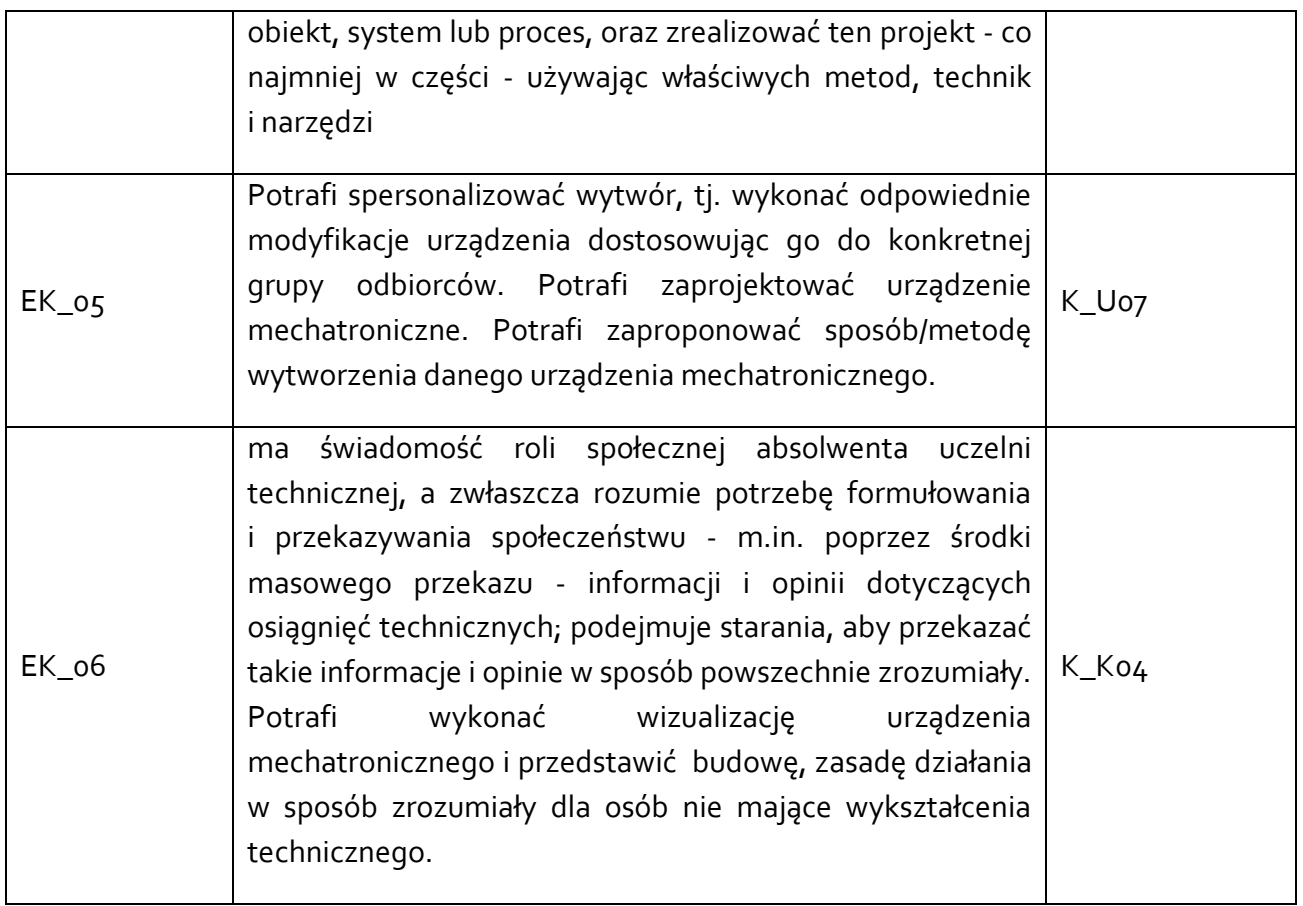

## **3.3 Treści programowe**

A. Problematyka wykładu

## Treści merytoryczne

Definicje systemu i systemu mechatronicznego. Pojęcie mechatronika i projektowanie mechatroniczne. Mechatronika jako przedmiot synergiczny. Myślenie systemowe. Rozwój mechatroniki i projektowania mechatronicznego. Podejście mechatroniczne i mechanizm elektroniczny. Schemat urządzenia mechatronicznego. Obszary zastosowań mechatroniki. Przykłady maszyn i urządzeń mechatronicznych spotykanych w życiu codziennym: samochód, robot, samolot, komputer, kalkulator, pralka, obrabiarka CNC. Nowoczesna pracownia mechatroniki. Projektowanie mechatroniczne. Aspekty pozatechniczne projektowania mechatronicznego. Praca w zespole konstrukcyjnym: Mechanik, Elektronik, Informatyk, Designer. Sylwetka projektanta mechatronika. Podstawy ekonomiczne zarządzania procesem projektowo-konstrukcyjnym w projektowaniu mechatronicznym. Sylwetka inżyniera mechatronika w przedsiębiorstwie przemysłowym. Lean manufacturing. Funkcja kinematyczna urządzenia mechatronicznego. Funkcja knetyczna urządzenia mechatronicznego. Funkcja mechatroniczna urządzenia mechatronicznego. Objaśniono metodologię projektowania i konstruowania systemu mechatronicznego. Kinematyka i dynamika układów wieloczłonowych. Przedstawiono elementy modułowe systemu mechatronicznego: układy sterujące, czujniki, napędy i układy wykonawcze z uwzględnieniem oddziaływań i zjawisk elektrycznych, pneumatycznych i hydraulicznych. Zjawiska fizyczne wykorzystywane w sensorach i aktuatorach urządzeń mechatronicznych. Definicja sensora. Cechy sensora. Ogólna charakterystyka sensorów. Klasyfikacja sensorów ze względu na zasadę działania. Klasyfikacja sensorów ze względu na źródło energii sygnału pomiarowego. Kondycjonowanie sygnału: wzmocnienie, tłumienie, filtracja, izolacja galwaniczna i linearyzacja. Zakłócenia w torze

pomiarowym. Przykłady sensorów: położenia, przemieszczenia, odległości, przyspieszenia, siły, momentu siły, temperatury, ciśnienia, odkształcenia, sztywności, masy, lepkości. Procedury pomiarowe. Definicja aktuatora. Cechy aktuatora. Wymagania stawiane aktorom. Budowa aktuatora. Przykłady aktuatorów: elektromechaniczne (elektromagnesy, silniki prądu stałego, silniki prądu przemiennego, silniki krokowe, serwomechanizmy), hydrauliczne, pneumatyczne, niekonwencjonalne (piezoelektryczne, magnetostrykcyjne, elektrochemiczne, termobimetaliczne). Numeryczna analiza częstości drgań własnych systemu mechatronicznego.

Pojęcie sterowania. Proces projektowania systemu sterowania urządzenia mechatronicznego. Mikrokontrolery w układzie sterowania urządzenia mechatroniczego. Podział sterowników przemysłowych PLC. Schemat sterownika przemysłowego. Zasada działania sterownika PLC Schemat działania programu w sterowniku PLC. Budowa sterownika PLC: Zasilacz. Jednostka centralna i pamięć sterownika. Moduły wejść cyfrowych. Moduły wyjść cyfrowych. Moduły wejść analogowych. Moduły wyjść analogowych. Moduły komunikacyjne. Moduły specjalne. Podział języków programowania. Programowanie sterowników PLC. Zmienne i typy danych. Synteza układów logicznych. Programowanie sterowników PLC w języku drabinkowym. Szybkie prototypowanie układu sterowania z wykorzystaniem Matlab/Simulink.

Rozwiązywanie równań różniczkowych w programie Matlab i Simulink. Systemy obliczeniowe Matlab i Simulink, Labview i ich zastosowanie w projektowaniu układów sterowania.

Systemy CAD/CAM/CAE w mechatronice – wybrane cechy programów. Modelowanie powierzchniowe, geometryczne i bryłowe jako element rapid prototyping urządzenia mechatronicznego. Systemy ProE, NX, Inventor. Tworzenie dokumentacji płaskiej i przestrzennej. Tworzenie animacji urządzenia mechatronicznego.

Rapid prototyping (jetted photopolymer, selective laser sintering, digital light processing itp.) Inżynieria współbieżna. Mikro i Nano mechatronika.

B. Problematyka ćwiczeń audytoryjnych, konwersatoryjnych, laboratoryjnych, zajęć praktycznych

Treści merytoryczne

Środowisko szybkiego prototypowania: Autodesk Inventor Professional. Metod wykorzystania wiedzy fakultatywnej i zasady ochrony własności intelektualnej.

Podstawowe narzędzia szkicu.

Podstawowe narzędzia operacji modelowania przestrzennego.

Zaawansowane narzędzia operacji modelowania bryłowego.

Tworzenie złożeń.

Korzystanie z biblioteki elementów znormalizowanych

Tworzenie dokumentacji technicznej pojedynczych elementów.

Tworzenie dokumentacji złożenia

Wizualizacja prototypu urządzenia mechatronicznego.

# **3.4 Metody dydaktyczne**

Wykład problemowy, wykład z prezentacją multimedialną.

Laboratorium realizowane praktycznie. Studenci tworzą w programie inżynierskim modele wirtualne urządzeń mechatronicznych.

Projekty wykonywane w oprogramowaniu inżynierskim zainstalowanym w laboratorium.

## **4. METODY I KRYTERIA OCENY**

## **4.1 Sposoby weryfikacji efektów uczenia się**

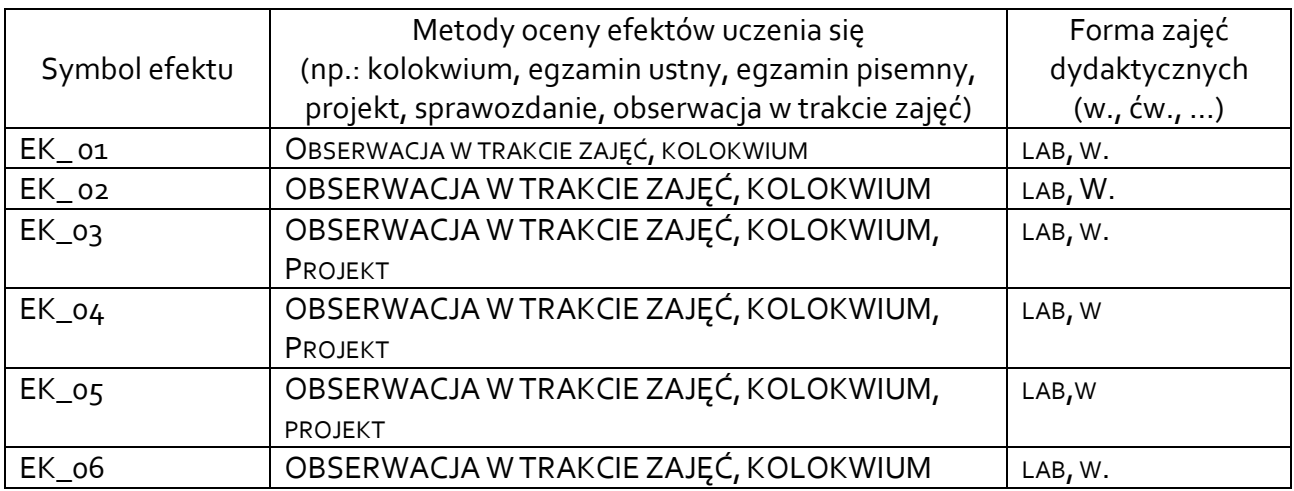

## **4.2 Warunki zaliczenia przedmiotu (kryteria oceniania)**

Weryfikacja wiedzy studentów odbywa się poprzez:

Laboratorium: Wykonanie modeli 3D według instrukcji dołączonych do zajęć. Kolokwium z modelowania. Projekt urządzenia mechatronicznego. Ocena końcowa to średnia arytmetyczna z ocen cząstkowych.

Wykład: Pozytywna ocena z kolokwium z zagadnień poruszanych na wykładzie.

## **5. CAŁKOWITY NAKŁAD PRACY STUDENTA POTRZEBNY DO OSIĄGNIĘCIA ZAŁOŻONYCH EFEKTÓW W GODZINACH ORAZ PUNKTACH ECTS**

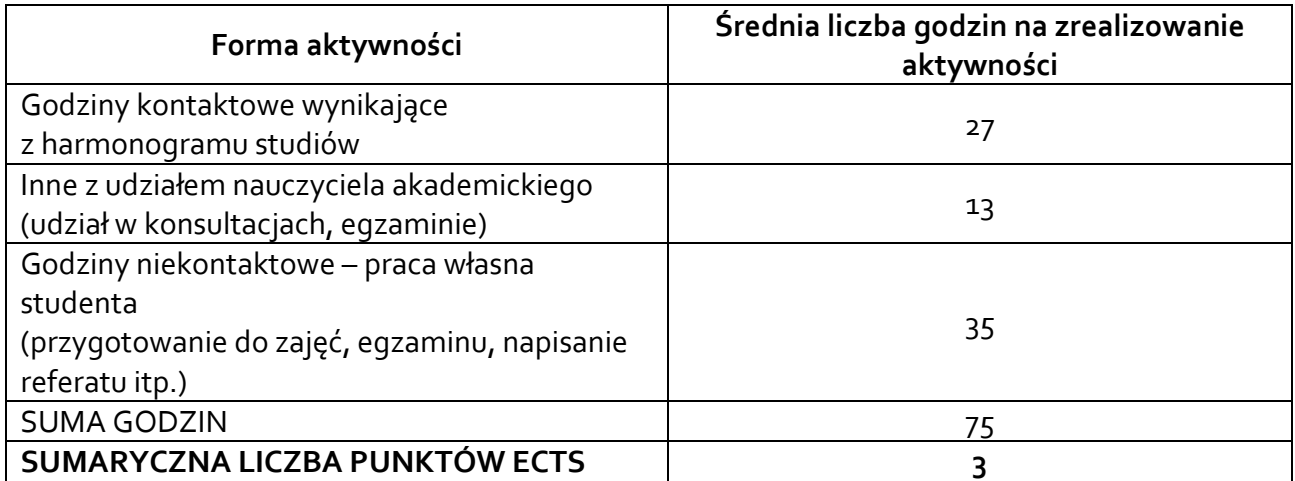

*\* Należy uwzględnić, że 1 pkt ECTS odpowiada 25-30 godzin całkowitego nakładu pracy studenta.*

## **6. PRAKTYKI ZAWODOWE W RAMACH PRZEDMIOTU**

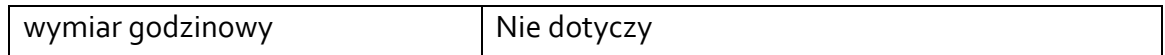

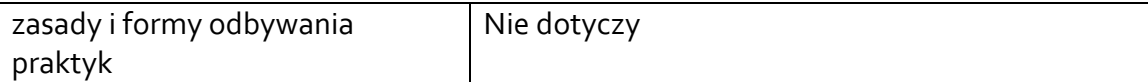

#### **7. LITERATURA**

Literatura podstawowa:

1.F. Stasiak, Zbiór ćwiczeń. Autodesk Inventor 2016. Kurs podstawowy (2014 - 2016)

2.F. Stasiak, Zbiór ćwiczeń. Autodesk Inventor 2016. Kurs zaawansowany (2014 - 2016)

3.F. Stasiak, Zbiór ćwiczeń. Autodesk Inventor 2016. Kurs Professional (2016)

4. Autodesk Investor Professional 2017PL/2017+/Fusion 360+ : metodyka projektowania / Andrzej Jaskulski. - Warszawa : Wydawnictwo Naukowe PWN, cop. 2016.

5. Autodesk Inventor : metodyka projektowania / Andrzej Jaskulski ; Autodesk Authorised Training Center. - Warszawa : Wydawnictwo Naukowe PWN, wydawana co roku od 2009 do 2017

6. Autodesk Inventor 2014 : oficjalny podręcznik / Thom Tremblay ; [tł. Piotr Cieślak]. - Gliwice : Wydawnictwo Helion, cop. 2014.

7. Projektowanie elementów maszyn z wykorzystaniem programu Autodesk Inventor : obliczenia przekładni / Paweł Płuciennik. - Warszawa : Wydawnictwo Naukowe PWN, 2015.

8. Projektowanie elementów maszyn z wykorzystaniem programu Autodesk Inventor / Paweł Płuciennik. - Warszawa : Wydawnictwo Naukowe PWN, 2013.

9. Zbiór ćwiczeń : Autodesk Inventor 2012, 2013, 2014,2015, poziom podstawowy oraz zaawansowany/ Fabian Stasiak. Wydawnictwo ExpertBooks,

Literatura uzupełniająca:

*1. Help programu Inventor*

*2. Sterowanie i automatyzacja procesów technologicznych i układów mechatronicznych : układy pneumatyczne i elektropneumatyczne ze sterowaniem logicznym (PLC) : praca zbiorowa / pod red. Jerzego Świdra ; oprac.: Andrzej Baier, Gabriel Kost, Jerzy Świder, Ryszard Zdanowicz. - Wyd. 5. - Gliwice : Wydawnictwo Politechniki Śląskiej, 2015*

*3. M. Gawrysiak . Mechatronika i projektowanie mechatroniczne. Białystok (1997) 4. Mastering autodesk inventor 2013 and autodesk inventor LTTM 2013 / Curtis Waguespack. - Indianapolis : John Wiley & Sons, 2012.*

Akceptacja Kierownika Jednostki lub osoby upoważnionej